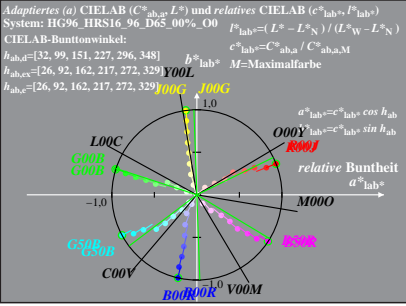

HG961-8A, 1; cf1=0.90; nt=0.01; nx=1.3

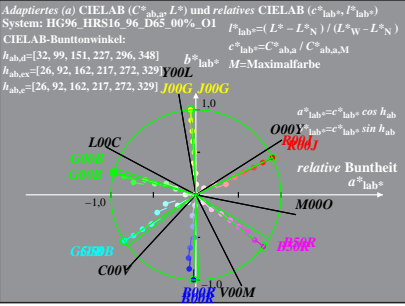

HG961-8A, 2: cf1=0.90; nt=0.01; nx=1.3